## A Survey of GNU Guile Software

Erik Edrosa

March 23, 2019

1/31

#### About me

- GNU Guile user since 2014
- Maintainer of Guile-CommonMark and Guile-Git
- C++ Software Developer from Miami, Florida

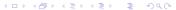

#### What is GNU Guile?

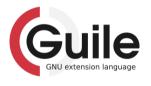

- GNU Ubiquitous Intelligent Language for Extensions
- The official extension language of the GNU project.
- Implementation of the Scheme programming language.

3/31

## Origins of GNU Guile

- GNU Hackers were inspired by the customability and extendability of GNU Emacs
- They wanted to bring this to the rest of GNU
- Decided to use scheme, because it is simple and clean
- Should support multiple languages like Emacs Lisp and Tcl

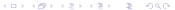

#### **Definitions**

Customizable easily alter the behavior of the software.

Extensible can go beyond simple customizations and create new ways to use the software.

#### **GNU Emacs**

- An extensible, customizable, free/libre text editor
- Also a calendar, email client, package manager, web browser, ...
- and more!
- Find out more at https://www.gnu.org/s/emacs

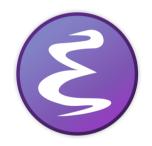

## Extending Emacs with Commands

- Uses a command loop
- First reads a key sequence
- Key sequence is translated to a command
- The command is executed

```
(defun hello (name)
  "Greets a person"
  (interactive "sName:")
  (message "Hello %s!" name))
```

7/31

#### Example of an Emacs Command

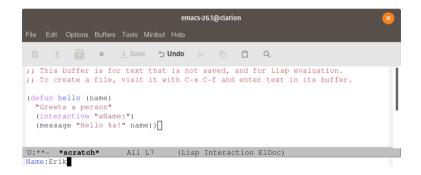

#### Example of an Emacs Command

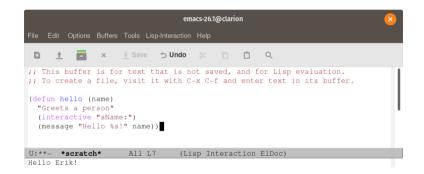

#### **Customizing Emacs**

- Customizable variables or "user options"
- Can do simple customizations with customize command
- Emacs will save these to a file for you
- Or users can add to their init file
- (setq tab-width 4)
- Emacs makes it easy for extensions to add their own with defcustom

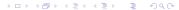

# Emacs is Self-Documenting

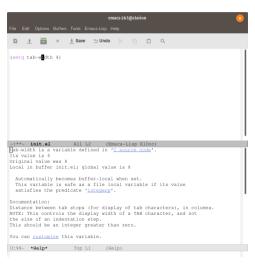

#### What is GNU Guix?

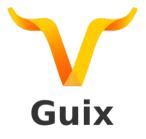

- GNU Guix is a package management tool
- Uses a declarative approach to define packages
- as well as configure operating systems.
- Find out more at https://www.gnu.org/s/guix

## A Guix Package Definition

```
(define-public hello
  (package
    (name "hello")
    (version "2.10")
    (source (origin
              (method url-fetch)
              (uri (string-append "mirror://gnu/hello/hello-" version
                                  ".tar.gz"))
              (sha256
               (base32
                "Ossi1wpaf7plaswqqjwigppsg5fyh99vdlb9kzl7c9lng89ndq1i"))))
    (build-system gnu-build-system)
    (synopsis "Hello, GNU world: An example GNU package")
    (description
     "GNU Hello prints the message \"Hello, world!\" and then exits. It
serves as an example of standard GNU coding practices. As such, it supports
command-line arguments, multiple languages, and so on.")
    (home-page "https://www.gnu.org/software/hello/")
    (license gpl3+)))
```

## A Guix Package Using Inheritence

```
(define-public guile2.0-commonmark
    (package
          (inherit guile-commonmark)
          (name "guile2.0-commonmark")
          (inputs '(("guile" ,guile-2.0)))))
```

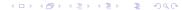

# A Guix Operating System Configuration

```
(operating-system
 (host-name "antelope")
                                                                        (users (cons (user-account
 (timezone "Europe/Paris")
                                                                                       (name "bob")
 (locale "en US.utf8")
                                                                                       (comment "Alice's brother")
                                                                                       (group "users")
 (bootloader (bootloader-configuration
                                                                                       (supplementary-groups '("wheel" "netdey"
                (bootloader grub-efi-bootloader)
                                                                                                                "audio" "wideo"))
                (target "/boot/efi")))
                                                                                       (home-directory "/home/bob"))
                                                                                      %hase_user_accounts))
 (mapped-devices
  (list (mapped-device
          (source (uuid "12345678-1234-1234-1234-123456789abc"))
                                                                         (packages (append (list
          (target "mv-root")
                                                                                            nes-certs
                                                                                            gvfs)
          (type luks-device-mapping))))
                                                                                           %base-packages))
 (file-systems (append
                                                                         (services (append (list (gnome-desktop-service)
                 (list (file-system
                                                                                                  (xfce-desktop-service))
                         (device (file-system-label "my-root"))
                         (mount-point "/")
                                                                                           %desktop-services))
                         (Type "ext4")
                         (dependencies mapped-devices))
                                                                         (name-service-switch %mdns-host-lookup-nss))
                 %base-file-systems))
```

## Extending Guix with Scheme

```
'("bzip2"

"gzip"

"zlib"

"sqlite"

"libgcrypt"

"guile"

"boot-guile"

"util-linux"

"boot-guile/i686")
```

#### What is GnuCash?

- A personal and small-business accounting software.
- Uses Double-Entry Accounting.
- Uses Guile to allow users to create custom reports.
- Find out more at https://gnucash.org

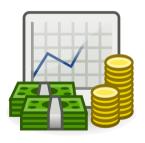

# Creating a GnuCash Custom Report

```
(gnc:define-report
  'version 1
  'name (N_ "An Example")
  'report-guid "a unique id"
  'menu-name (N_ "Example Report")
  'menu-tip (N_ "Some example")
  'menu-path (list gnc:menuname-utility)
  'options-generator options-generator
  'renderer document-renderer)
```

- report version
- name of the report
- unique id
- name of the report in the menu
- tip to provide additional information
- path to place report in the menu
- procedure that generates report options
- procedure that generates the html document

### GnuCash Option Generator

```
(define (options-generator)
 (let ((options (gnc:new-options)))
    (gnc:register-option
    options
     (gnc:make-simple-boolean-option
      (N "Section 1")
      (N_ "Option Name")
     "a"
      (N_ "Help text")
     #t))
    (gnc:options-set-default-section
    options "Section 1")
   options))
```

- Create an options object
- Register option object
- Create a boolean option
- Section to put the option
- Name of the option
- Sorting key
- Help tool tip text
- Default value
- Default section to display

#### GnuCash Document Renderer

```
(define (document-renderer report)
 (let* ((document (gnc:make-html-document))
         (report-options (gnc:report-options report))
         (option (gnc:lookup-option report-options
                                     "Section 1"
                                     "Option Name"))
         (value (gnc:option-value option)))
    (gnc:html-document-set-title! document (_ "Example Report"))
    (gnc:html-document-add-object!
    document
     (gnc:make-html-text
      (gnc:html-markup-p
       (if value
           (_ "Option was True!")
           ( "Option was False!")))))
   document))
```

# What is GNU Lilypond?

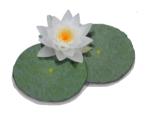

- A music engraving program.
- Use a text based notation for music input
- Similar idea to using  $\triangle T_{E}X$
- Find out more at lilypond.org

# Lilypond input language

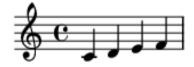

```
\version "2.18.2"

foo = \relative c' {
   c d e f
}

{
   \foo
}
```

# Lilypond internal representation

```
(make-music
'RelativeOctaveMusic
'element (make-music
          'SequentialMusic
          'elements (list (make-music
                            NoteEvent
                            'pitch (lv:make-pitch 0 0 0)
                            'duration (ly:make-duration 2 0 1))
                           (make-music
                            NoteEvent
                            'pitch (lv:make-pitch 0 1 0)
                            'duration (ly:make-duration 2 0 1))
                           (make-music
                            NoteEvent
                            'pitch (ly:make-pitch 0 2 0)
                            'duration (ly:make-duration 2 0 1))
                           (make-music
                            NoteEvent
                            'pitch (ly:make-pitch 0 3 0)
                            'duration (lv:make-duration 2 0 1)))))
```

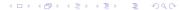

### Using Scheme to extend Lilypond

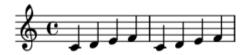

```
foo = \relative c' {
  cdef
}
#(define (twice x)
   (make-sequential-music (list x x)))
#(define bar (twice foo))
\bar
```

#### Guile Supports Multiple Languages

- Wisp, indentation based syntax into s-expression
- Lua, using Guile-Lua
- Theme-D, a language that extends Scheme with static typing
- ECMAScript, also known as JavaScript
- Emacs Lisp, what GNU Emacs uses

## Extending Software Using Commands

Can we bring the "editor command loop" from Emacs to other software? Emacsy, the embedable Emacs-like library for Guile.

# Self-Documenting Software

Another powerful feature from Emacs. How should help be displayed?

#### What else?

How else can we extend our software?

#### Join Us

Join the community on Freenode irc channel #guile Learn more about GNU Guile at www.gnu.org/s/guile

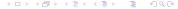

#### Thank You

© 2019 Erik Edrosa

This work is licensed under Creative Commons Attribution Share-Alike 4.0 International

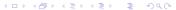

#### **Attributions**

"Logo proposal for GNU Guile" by Luis Felipe López Acevedo is licensed under CC BY-SA 4.0 / Crop from original

"GNU Guix Logotype" by Luis Felipe López Acevedo is licensed under CC BY-SA 4.0 / Crop from original

"Official LilyPond logo" by Han-Wen Nienhuys, Jan Nieuwenhuizenis is licensed under CC BY-SA 3.0